LALLA

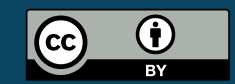

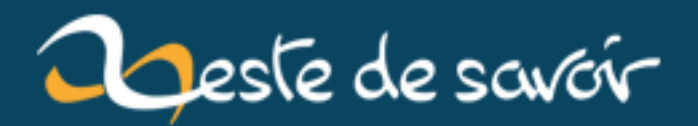

# Les blocs en Ruby

12 août 2019

## **Table des matières**

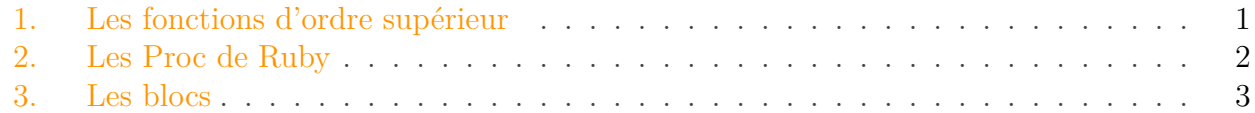

Vous apprenez le Ruby, parce que c'est un très beau langage et partout vous entendez parler des *blocs*. On vous vend ce concept comme la *killer-feature* de Ruby et en même temps comme le concept le plus compliqué que l'informatique ait jamais connu. Peut-être avez-vous lu un cours sur les blocs et n'y avez-vous pas compris ce qu'ils représentent.

#### Et si maîtriser les blocs était facile ?

C'est ce que je vais tenter de vous prouver en 3 étapes ! 3 cours sur le fondement même des blocs de Ruby et vous serez en mesure de créer vos propres pseudo-structures de contrôles pour Ruby !

?

Ce cours exige un minimum de connaissance en Ruby et en programmation en général. Savoir utiliser les types de données de base et les fonctions, connaître les bases de la POO (ce que sont les objets, comment s'en servir) devrait être un minimum

## <span id="page-2-0"></span>**1. Les fonctions d'ordre supérieur**

Petite mise en situation : imaginons une quelconque fonction filter dont le but est de filtrer les éléments d'un tableau selon une condition bien précise et de ne garder que ceux qui la respectent. En voici une implémentation assez naïve :

```
1 def filter(ary)
2 \mid max = ary.length - 1
3 new_ary = Array.new
4
5 # Tous les éléments strictement négatifs sont supprimés
6 for i in (0..max)
7 new_ary << ary[i] if ary[i] >= 0
8 end
9
10 return new_ary
```
#### 2. Les Proc de Ruby

11 **end**

Nous créons un nouveau tableau qui contiendra les éléments respectant notre condition et le renvoyons à la fin de la fonction. Nous avons cependant un petit problème : notre fonction ne prend en compte qu'une unique condition :  $\text{ary}[i] \geq 0$ . Il serait agréable de pouvoir écrire quelque chose comme :

1 | filter(ary, condition) # où ary est un tableau préexistant et condition la condition à respecter

Il faudrait donc envoyer une fonction à filter en guise de condition. On appelle **fonction d'ordre supérieur** (ou simplement **une fonctionnelle**) toute fonction qui prend en paramètre une fonction ou en renvoie une comme valeur de retour. On aurait alors un code ressemblant au suivant :

```
1 def filter(ary, cond)
2 \mid max = ary.length - 1
3 new_ary = Array.new
4
5 for i in (0..max)
6 new_ary << ary[i] if cond(ary[i]) # Petit hic ici
7 end
8
9 new_ary
10 end
```
Malheureusement, en Ruby, il n'est pas possible de passer une fonction toute nue en paramètre à une autre. Comme vous le savez, les parenthèses sont optionnelles en Ruby et n'écrire que le nom d'une fonction cause systématiquement son appel. Il nous faut donc ruser un peu.

## <span id="page-3-0"></span>**2. Les Proc de Ruby**

Il se trouve que notre fonction cond est appelée avant d'entrer dans filter, nous exécutons donc filter avec la sortie de cond et non cond elle-même. Ce n'est pas ce qu'on veut ! On veut traiter cond comme un objet à part entière ! En Ruby, il existe une façon très simple d'encapsuler une fonction dans un objet, on utilise alors la classe Proc. Petite présentation :

```
1 def hello(name)
2 puts "Hello #{name}"
3 end
4
```
 $5$  proc = method(:hello).to\_proc # On récupère la méthode et on la convertit en Proc

Grâce à ce petit objet, le code suivant fonctionnera :

```
1 def apply(p)
2 p.call "Lalla" # Nécessité de passer par la méthode call
3 end
4
5 apply(proc) # "Hello Lalla"
```
Nous avons ici montré que les fonctions d'ordre supérieur sont une réalité en Ruby. Il suffit pour l'instant d'avoir une fonction pré-existante et de créer une Proc correspondante. Vous noterez que cette construction est lourde et nécessite d'avoir une fonction écrite en dur à côté pour fonctionner.

Il existe cependant un moyen de créer ses fonctions à la volée : Proc.new.

```
1 \# On admet pour l'instant que la construction { ... } est
      l'écriture d'une nouvelle fonction
2 \mid # Les paramètres sont notés entre || \cdot ||3 hello = Proc.new {|name| puts "Hello #{name}" }
4
5 apply(hello)
```
Nous pouvons maintenant créer nos fonctions à la volée afin de les donner à manger à nos fonctionnelles. Remarquez cependant que dans le corps de ces dernières, on est toujours obligés d'écrire p.call (où p est une Proc).

Vous savez donc utiliser des Proc pour profiter pleinement des fonctionnelles, deuxième étape terminée ! On peut à présent parler de notre amour de toujours : les blocs !

## <span id="page-4-0"></span>**3. Les blocs**

J'ai une terrible nouvelle à vous annoncer : on vient d'en utiliser un ! En fait, la contruction { ... } est un bloc. Les blocs de Ruby sont ce qu'on appelle une [fermeture](http://fr.wikipedia.org/wiki/Fermeture_%28informatique%29)  $\mathbb{Z}$ . Il va s'agit de créer une fonction là même où vous écriviez votre algorithme. Cette fonction aura la particularité de capturer les variables existantes autour d'elle, exemple :

 $1 \mid i = 5$  $2 \mid #$  i n'est pas déclaré dans p, pourtant il existe quand même, # car existant dans l'environnement dans lequel p est déclaré.

```
4 \mid \# p a capturé i
5 | p = Proc.new { puts i.to s }
6 p.call # affiche 5
```
Ainsi, vous l'aurez compris, lorsque vous écrivez un bloc derrière Array#each ou Fixnum#times vous créez en fait une fermeture. Les deux codes suivants sont quasi-synonymes :

```
1 5.times {|i| puts i.to_s }
2
3 | p = <b>Proc</b>. new { | i | puts i.to_s }4 5.times(&p)
```
Vous avez certainement noté la présence d'un &. En fait, donner une Proc à une fonction et lui donner un bloc est différent. Ce n'est pas le même objet. La différence est faite essentiellement lors de la création d'une fonctionnelle. C'est lors de l'écriture de la fonctionnelle que le choix entre Proc et bloc est fait. Notez que si votre fonction a vraiment vocation à manipuler une Proc, demandez simplement une Proc, alors que si vous voulez une fonction afin d'appliquer un traitement sur des données (comme vu au début de ce cours avec map et filter), on préférera un bloc (c'est d'ailleurs toujours le cas dans la bibliothèque standard de Ruby).

Il existe deux façons de demander un bloc : explicitement et implicitement, exemple :

```
1 def implicite(value)
2 # block_given? sert à savoir si un bloc a été donné (bonne
        pratique)
3 yield value if block_given? # appelle le bloc avec value en
        paramètre
4 end
5
6 def explicite(value, &block)
7 block.call value # comme ça
8 yield value # ou comme ça, mais pas les deux en même temps, ça
        sert à rien
9 end
```
Pour appeler le bloc à partir de sa fonctionnelle, on utilise le mot-clef yield. Il est tout à fait possible de l'appeler par son nom, dans le cas d'un bloc "explicite", même s'il est bien plus courant d'employer le mot-clef yield qui est créé spécialement pour ça.

Il est possible de rendre le bloc **facultatif** avec une bonne utilisation de block\_given? alors qu'autrement, le bloc est **obligatoire**. Afin de demander explicitement un bloc, il faut précéder son nom de &. Ruby sait alors que vous attendez un bloc et non une Proc. Le & dans 5.times &p sert à dire "envoie cette Proc sous forme de bloc".

#### 3. Les blocs

L'utilisation de l'opérateur préfixe & sert en fait d'opérateur de conversion entre Proc et blocs. Cette conversion fonctionne dans les deux sens :

```
1 def f(&block)
 2 # Le fait d'écrire explicitement &block nous crée un objet Proc à
         partir du bloc obtenu
 3 block.class
4 end
5
6 f do
7 puts "Bonjour"
8 end
9
10 # Soit p une Proc quelconque
11 # On convertit la Proc p en bloc grâce à l'opérateur &
12 f &p
13
14 # Chacun de ces exemples renverra "Proc", puisque le bloc est
       converti en Proc par la fonction f.
```
Vous pouvez alors appeler vos jolies fonctionnelles ainsi :

```
1 implicite 5 # bloc facultatif
2 implicite 5 do |i| # syntaxe avec do
3 puts i.to_s
4 end
5
6 | p = Proc.new {|i| puts i.to_s }
7 implicite 5, &p
8
9 explicite 5 {|i| puts i.to_s }
```
Il est à noter qu'il est d'usage d'utiliser les accolades quand votre bloc fait une ligne (comme ici) ou la notation do ... end quand le bloc est plus long.

Vous avez à présent maîtrisé les blocs en 3 étapes comme promis. Facile, n'est-ce pas ?

Comme vous l'avez vu, les blocs ne sortent pas de nulle part ! Ce ne sont finalement que du sucre syntaxique pour créer des fonctions à la volée et les donner à manger à d'autres fonctions. Je vous encourage désormais à pratiquer et continuer à vous documenter sur ce magnifique langage.

Je vous dis à bientôt pour de nouvelles aventures...